### How to Cite & Create A Works Cited Page

Thanks to Mr. Crimando for Creating this Presentation!

You'll learn to cite within your text properly and create a Works Cited page in MLA format.

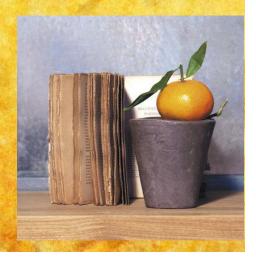

# Firstly, you need to cite any idea that is not yours.

- A **citation** is providing credit to the source from which you obtained any information.
- Anytime you add *any idea* that you did not come up with yourself, you *must* provide citation.
- Even if you do not directly quote a source but still use an idea from it, you *still* must provide citation.
- Any time you do not properly cite a source, it is considered **plagiarism**.

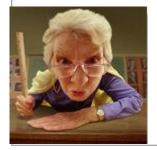

# The Consequences of Plagiarism

- **Plagiarism** is representing another's ideas, words, expressions, or data in writing or presentation without acknowledging the source.
- **Plagiarizing** could result in:
  - Loss of grade points
  - Disciplinary action via local school in accordance with local school or district policy
  - Removal from the course
  - Failure to receive credit for the course

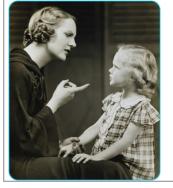

Plagiarism is very serious and will be taken seriously.

# Let's look at some examples of citation.

#### **Example of Citation**

■ The tendency to come to terms with difficult experiences is referred to as a "purification process" whereby "threatening or painful dissonances are warded off to preserve intact a clear and articulated image of oneself and one's place in the world" (Sennett 11).

#### Why is it Appropriate?

- This writer quotes a source directly and adds the source author's last name and page number from which the quotation is taken.
- Any time you add a quotation, you must add a parenthetical citation like this one, in this format.

# Let's look at some examples of citation.

#### **Example of Citation**

■ Social historian Richard Sennett names the tendency to come to terms with difficult experiences a "purification process" whereby "threatening or painful dissonances are warded off to preserve intact a clear and articulated image of oneself and one's place in the world" (11).

#### Why is it Appropriate?

- The writer already mentions the author's name in the sentence itself, so it is not necessary to add it to the parenthetical citation.
- If you give the name of a source within a sentence, you do not need to include it in the citation.
   Only the page number needs to be cited.

# Let's look at some examples of citation.

#### **Example of Citation**

 Abraham Lincoln's birthplace was designated as a National Historical Site in 1959 (National Park Service).

#### Why is it Appropriate?

- When **citing a website**, which you will often do, you simply provide the name of the source website.
- This source website was <a href="http://www.nps.gov/index.htm">http://www.nps.gov/index.htm</a>, but as it is titled *National Park Service* on the main page, that is all that needs to be in the citation.

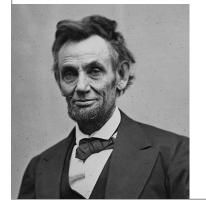

Abraham Lincoln actually had a very shrill voice, contrary to popular belief.

### Your Works Cited Page

- Now that you have learned the basics of citing within your text, let's learn how to create a **Works Cited** page.
- A Works Cited page contains the information about the sources you have cited throughout your writing.
- A **Works Cited page** is the *last page* of your work.

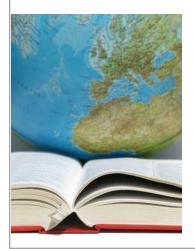

## The Basics of a Works Cited Page

- Center the words "Works Cited" at the top of the page. The words should both be capitalized.
- Single space each entry, but place an additional space in between each reference. The notes for each source can be as many single-spaced lines as necessary, but each source should be separated by a space.
- Alphabetize the sources by author if possible. If a source does not have an author, then use the first main word in the title for alphabetizing purposes.

# The Basics of a Works Cited Page

- Indent any additional lines that a source uses. You can use the formatting tabs at the top of the page to create a hanging indent of 5 spaces.
- Include a page number header that includes your last name on each page of your Works Cited page. The header should be consistent in numbering and format with the rest of the paper. For example, if the last page of your paper has the header "Smith 47," then your Works Cited page will begin on "Smith 48."

## Some Examples of Works Cited Entries

### Sample Entry for a Book

■ Nabokov, Vladimir. *Lolita*. New York: Putnam, 1955. Print.

### Why is it Appropriate?

 This correctly follows the format of citation for a book: Author Name (last name first!). *Title*.
 Publication City/Area: Publisher, Year. Medium (Kind) of Publication.

## Some Examples of Works Cited Entries

### Sample Entry for an Article in a Book

■ Kowalewski, Michael. "Jack Kerouac and the Beats in San Francisco." San Francisco in Fiction: Essays in a Regional Literature. Ed. David Fine and Paul Skenazy. Albuquerque: U of New Mexico P, 1995. 126-43. Print.

### Why is it Appropriate?

■ This entry correctly follows the format for citing an article in a book: Article author name (last name first!). "Article Name."

\*\*Book Name\*\*. Ed. Name (first name first!). Publication City/Area: Publisher Name, Year. Page Numbers for Article. Medium of Publication.

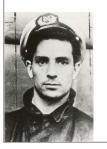

"Great things are not accomplished by those who yield to trends and fads and popular opinion." -- Jack Kerouac

## Some Examples of Works Cited Entries

### Sample Entry for a Website

Abraham Lincoln Birthplace
 National Historic Site. National
 Park Service, 11 Feb. 2003. Web.
 13 Feb. 2003.

<a href="http://www.nps.gov/abli/>">http://www.nps.gov/abli/>">.

### Why is it Appropriate?

■ This entry correctly follows the format for a website on a Works Cited page: *Title of Page*. Author (if given). Group Responsible for Website (if applicable), Date site was last updated. Medium of Publication. Date Website was accessed. <Address of Website>.

## Some Great Resources for MLA Citation

- http://owl.english.purdue.edu/owl/resource/747/0
  1/
  - Fantastic resource for all things MLA
- <a href="http://library.duke.edu/research/citing/within/mla.">http://library.duke.edu/research/citing/within/mla.</a> html
  - Great list of examples for in-text citations
- http://www.library.cornell.edu/resrch/citmanage/m
   la
  - Yet another good place to look for examples and guidelines